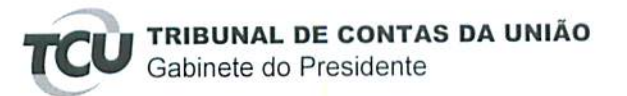

Processo: TC-010.482/2016-4 Expediente: Of. Pres. Nº 30/16, de 29/3/2016 Interessado: Deputado Marcus Vicente.

Assunto: Requerimento Nº 15/2016, "solicitando fiscalização do contrato de concessão da BR-101/ES".

## DESPACHO

Encaminhem-se estes autos à Segecex, para adoção das providências pertinentes.

Gabinete do Presidente, em  $\begin{bmatrix} 2 \\ 7 \end{bmatrix}$  de abril de 2016. Vice-Presidente mo exercício da Presidência